## Newborn bloodspot pathway

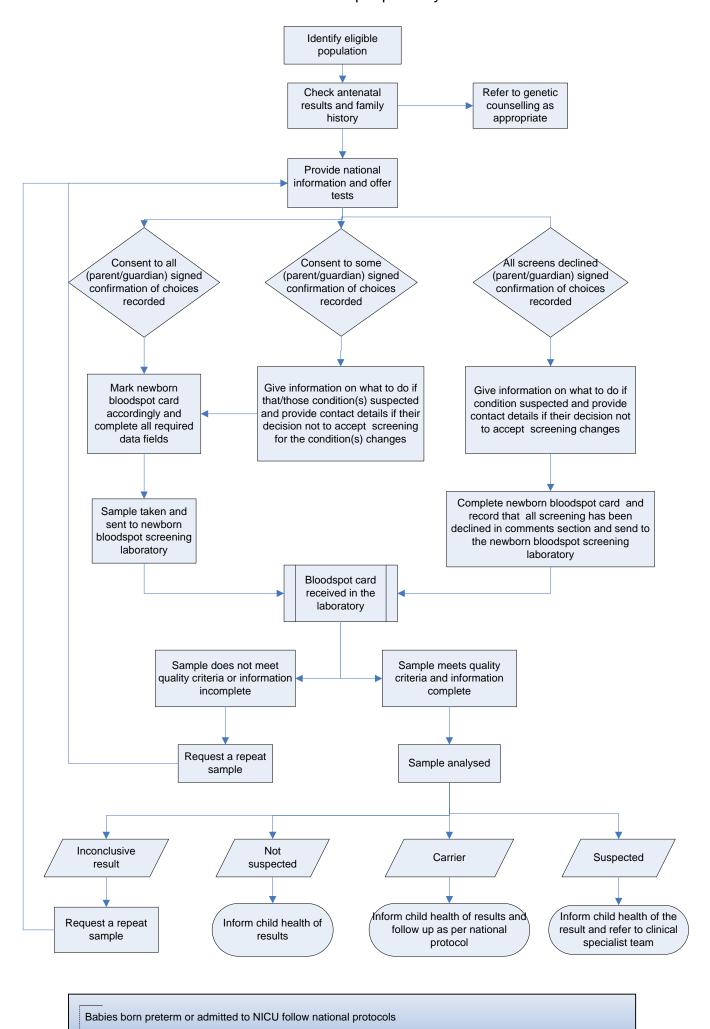